EVANGELISCH STIFTISCHES GYMNASIUM

## **G-Mail E-Mail für Android einrichten**

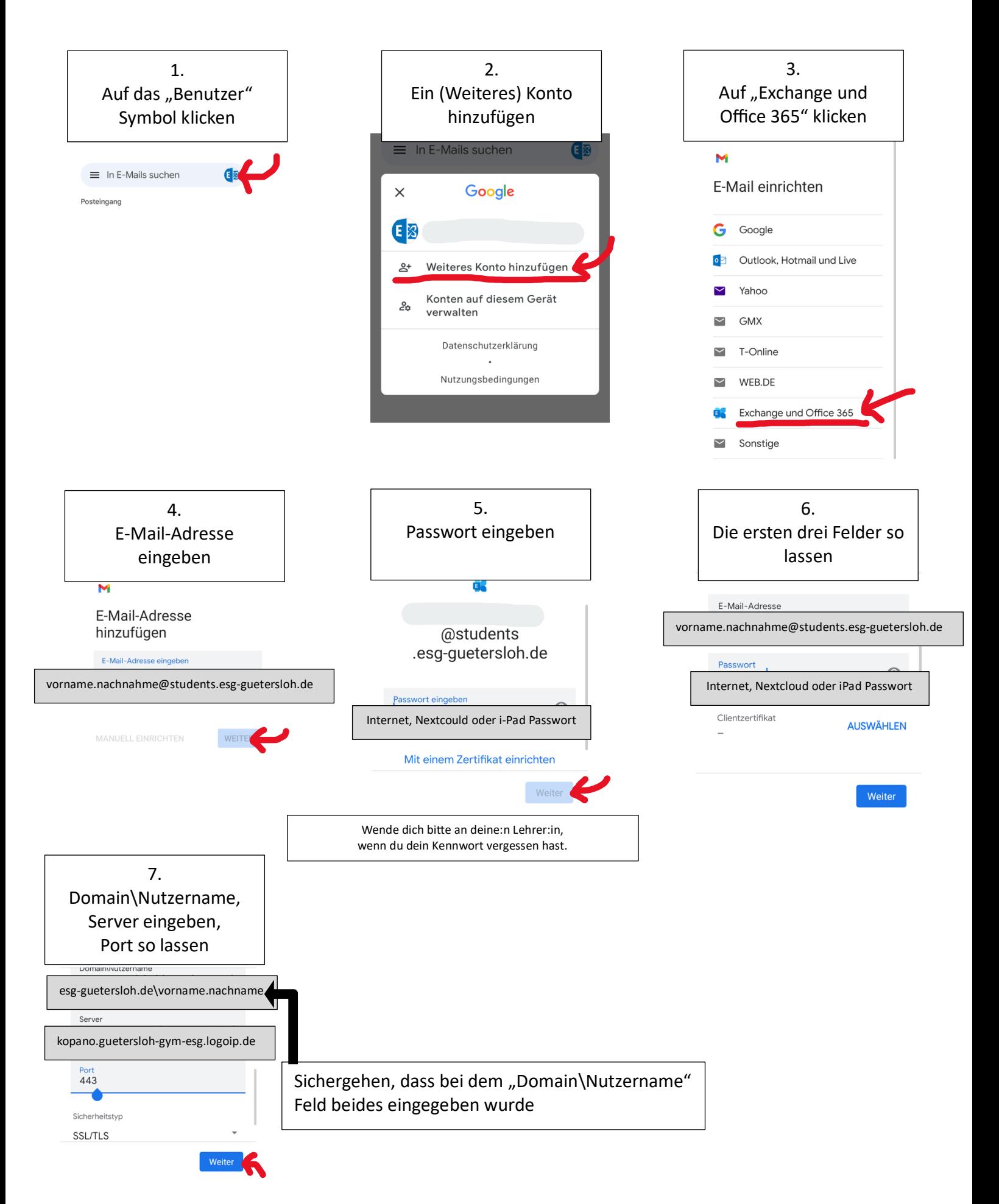